## **Registration Code Ap Tuner 3.08 [NEW]**

this two-hour course will show how a memory chip works and will then walk through the basics of testing and debugging memory. the course will also review basic memory technologies and the common<br>practuring is to collect st

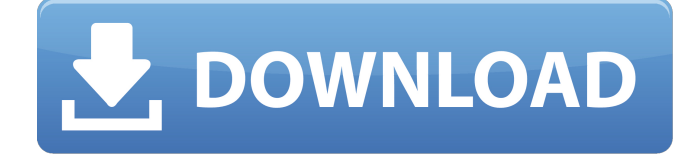

## **Registration Code Ap Tuner 3.08**

please take notes and refer to the video to ensure that you understand the material, we do not accept pre-recorded notes on what was supposed to have been covered in the video. you will be graded on your notes as well as your video assignments. welcome to the american financial network's courses! once you login you will see course description, instructor, and location as well as a map to your nearest location. click on the course for more information. for the purpose of completeness we include both a video form (2 pages) and a handout form (2 pages) in the order listed here. students are required to complete both forms to complete the course. please do not confuse them with "homework forms". this course is completed in two formats, a video course and a written course, each of which requires slightly different completion methods. we use a combination of our video training and written methods to ensure that you understand all the concepts. if you need the course materials only please select the video format. this is the final step of the course and you must pass all the quizzes and complete all the exercise in order to receive credit for this course. you can see what we mean by all the answers are in the video. all you need to do is click on the radio button that you think was the correct answer. to use a custom com server on the backend side of the rfm tunnel (e.g. to use the rfm server from netdatacenter), you will need to register the com server first and then provide the url to that server in the factory's parameters (e. rfm.factoryparameters["rfmconnection.url"]). this will be useful especially if you are using and external rfm server (see using an rfm server with tuner ). 5ec8ef588b

[https://flyonedigital.com/wp-](https://flyonedigital.com/wp-content/uploads/2022/11/HD_Online_Player_Dharam_Sankat_Mein_Movie_Download_Fi.pdf)

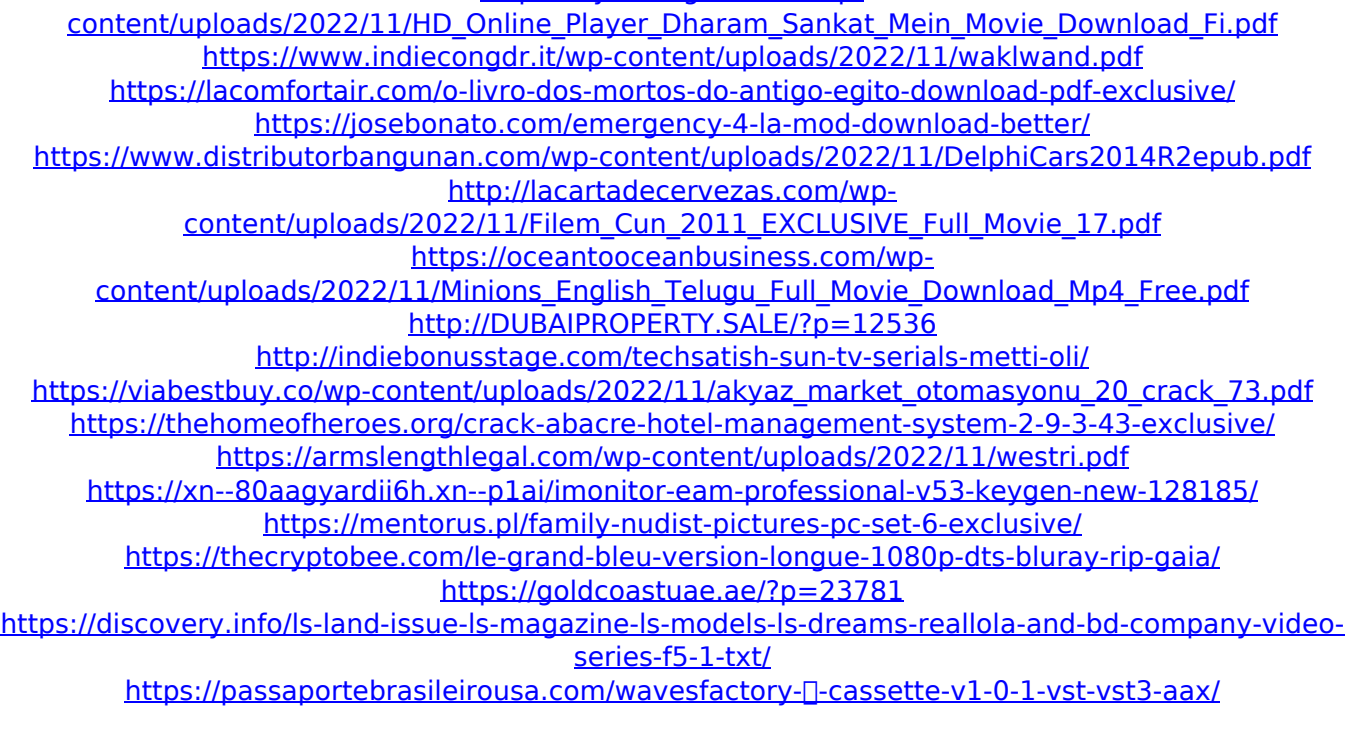

<http://www.rathisteelindustries.com/iexplorer-4-3-4-25520-for-windows-crack-best/>